## **ACADEMIC Application for the Renomination/Change of Supervisory Committee**

HMIVERSITI MALAVSIA TER

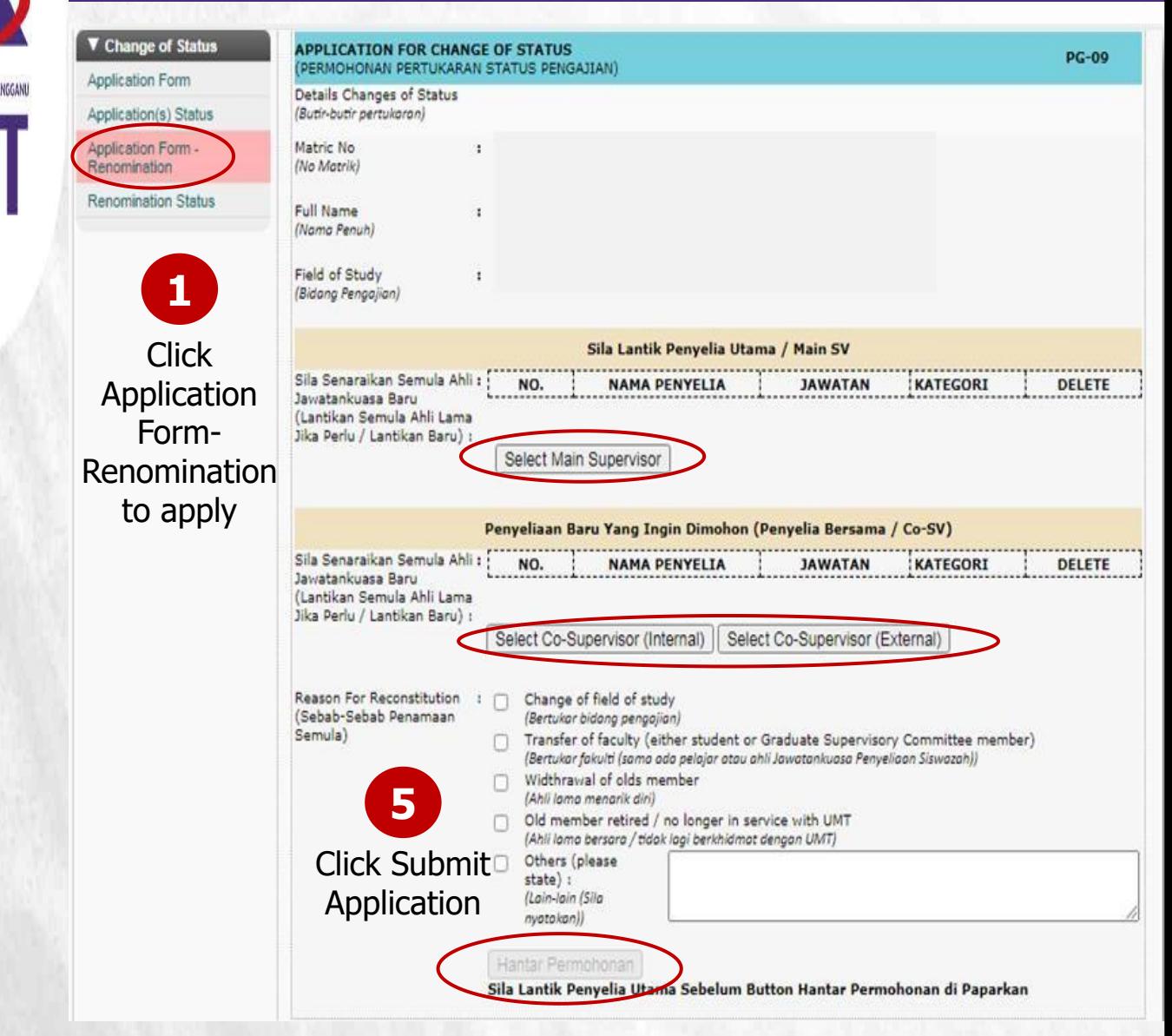

**2** supervisor) or select your new supervisor (if you wish to Select your previous supervisor (if there is no changes for main change main supervisor)

**3** Select your previous co-supervisor (if there is no changes for co-supervisor) or select your new co-supervisor (if you wish to change co-supervisor)

**4** Select the reason for your renomination application

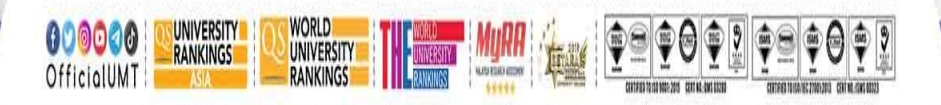

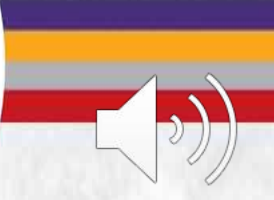

Terokaan Seluas Lautan, Demi Kelestarian Sejagat | Ocean of Discoveries for Global Sustainability